## **Google Drive**

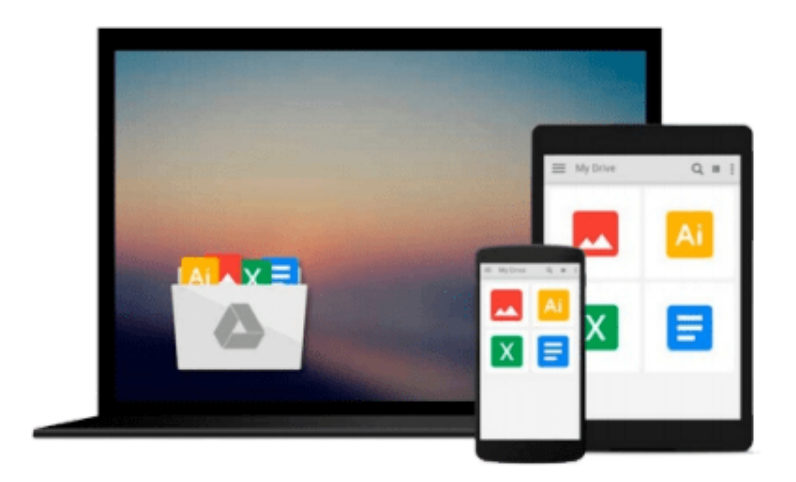

 $\equiv$ 

# **Linux in a Nutshell**

*Ellen Siever, Aaron Weber, Stephen Figgins*

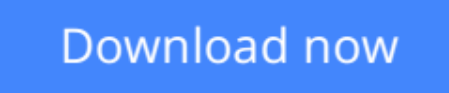

[Click here](http://toolbook.site/go/read.php?id=0596004826) if your download doesn"t start automatically

### **Linux in a Nutshell**

Ellen Siever, Aaron Weber, Stephen Figgins

**Linux in a Nutshell** Ellen Siever, Aaron Weber, Stephen Figgins

*Linux in a Nutshell*, now in its fourth edition, has won awards in the Linux community as the most indispensable book about Linux. It is an essential desktop reference for the commands that users of Linux utilize every day, with the depth of information and the practical, succinct "In a Nutshell" format that made the previous editions so popular.Comprehensive but concise, *Linux in a Nutshell* covers all substantial user, programming, administration, and networking commands for the most common Linux distributions. It's several quick references rolled into one: sed, gawk, RCS, CVS, vi, Emacs, bash, tcsh, regular expressions, package management, bootloaders, and desktop environments are all covered in this clear, to-the-point volume, along with core command-line utilities.The fourth edition continues to track the major changes in bootloaders, the GNOME and KDE desktops, and general Unix commands. Several commands related to CDs and music reflect the evolution of multimedia on Linux. Coverage has been added for GRUB, which has become the default bootloader on several Linux distributions, and for vim, the popular and featureloaded extension to vi. The addition of several new options to the iptables firewall command and new commands related to DNSSEC and ssh show the book's value as a security tool. With this book, you no longer have to grope through long manpages and info documents for the information you need; you'll find it here in clear language and an easy-to-read format.Contents include:

- Programming, system administration, networking, and user commands with complete lists of options
- GRUB, LILO, and Loadlin bootloaders
- Shell syntax and variables for the bash, csh, and tcsh shells
- Pattern matching
- Emacs, vi, and vim editing commands
- sed and gawk commands
- The GNOME and KDE desktops and the fywm2 window manager
- Red Hat and Debian package managers

**L** [Download](http://toolbook.site/go/read.php?id=0596004826) [Linux in a Nutshell ...pdf](http://toolbook.site/go/read.php?id=0596004826)

**[Read Online](http://toolbook.site/go/read.php?id=0596004826)** [Linux in a Nutshell ...pdf](http://toolbook.site/go/read.php?id=0596004826)

#### **From reader reviews:**

#### **Mindy Martinez:**

Do you have favorite book? Should you have, what is your favorite's book? E-book is very important thing for us to understand everything in the world. Each book has different aim or maybe goal; it means that ebook has different type. Some people experience enjoy to spend their time and energy to read a book. These are reading whatever they have because their hobby is definitely reading a book. What about the person who don't like reading through a book? Sometime, particular person feel need book when they found difficult problem or even exercise. Well, probably you will need this Linux in a Nutshell.

#### **William Burns:**

A lot of book has printed but it is unique. You can get it by internet on social media. You can choose the top book for you, science, comedian, novel, or whatever simply by searching from it. It is known as of book Linux in a Nutshell. You can include your knowledge by it. Without causing the printed book, it can add your knowledge and make anyone happier to read. It is most significant that, you must aware about book. It can bring you from one place to other place.

#### **Patricia Stroud:**

E-book is one of source of knowledge. We can add our knowledge from it. Not only for students but native or citizen need book to know the change information of year to year. As we know those ebooks have many advantages. Beside many of us add our knowledge, can bring us to around the world. From the book Linux in a Nutshell we can consider more advantage. Don't someone to be creative people? For being creative person must prefer to read a book. Just choose the best book that suitable with your aim. Don't always be doubt to change your life by this book Linux in a Nutshell. You can more attractive than now.

#### **Karen Strange:**

A number of people said that they feel weary when they reading a e-book. They are directly felt this when they get a half parts of the book. You can choose typically the book Linux in a Nutshell to make your own reading is interesting. Your personal skill of reading proficiency is developing when you similar to reading. Try to choose simple book to make you enjoy to see it and mingle the feeling about book and examining especially. It is to be 1st opinion for you to like to wide open a book and read it. Beside that the reserve Linux in a Nutshell can to be your brand new friend when you're truly feel alone and confuse with the information must you're doing of this time.

**Download and Read Online Linux in a Nutshell Ellen Siever, Aaron Weber, Stephen Figgins #LR1HTWIO67B**

### **Read Linux in a Nutshell by Ellen Siever, Aaron Weber, Stephen Figgins for online ebook**

Linux in a Nutshell by Ellen Siever, Aaron Weber, Stephen Figgins Free PDF d0wnl0ad, audio books, books to read, good books to read, cheap books, good books, online books, books online, book reviews epub, read books online, books to read online, online library, greatbooks to read, PDF best books to read, top books to read Linux in a Nutshell by Ellen Siever, Aaron Weber, Stephen Figgins books to read online.

### **Online Linux in a Nutshell by Ellen Siever, Aaron Weber, Stephen Figgins ebook PDF download**

**Linux in a Nutshell by Ellen Siever, Aaron Weber, Stephen Figgins Doc**

**Linux in a Nutshell by Ellen Siever, Aaron Weber, Stephen Figgins Mobipocket**

**Linux in a Nutshell by Ellen Siever, Aaron Weber, Stephen Figgins EPub**